## **Curso Edición de Vídeos**

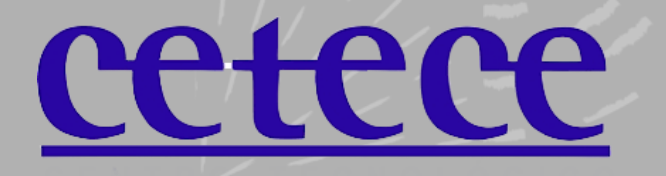

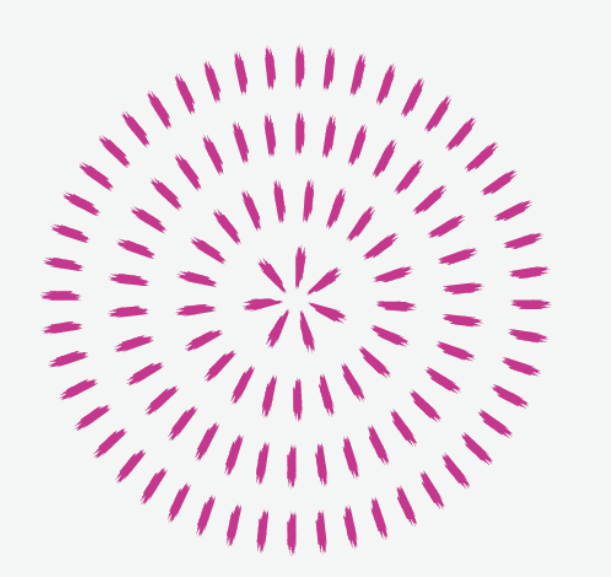

## **¿Para qué hacer vídeos?**

- Publicidad
- Lanzar un mensaje
- Recurso educativo
- Metodología *clase invertida* o *flippedclassroom*
- Mostrar procedimientos
- Guías o tutoriales…

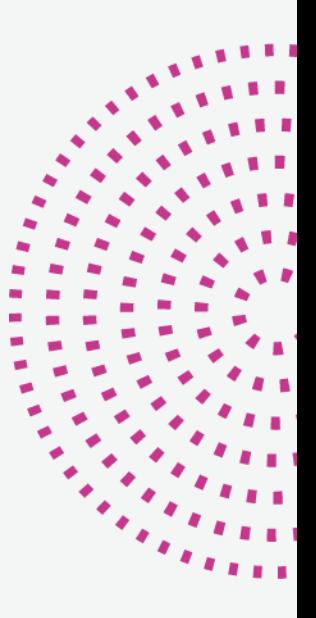

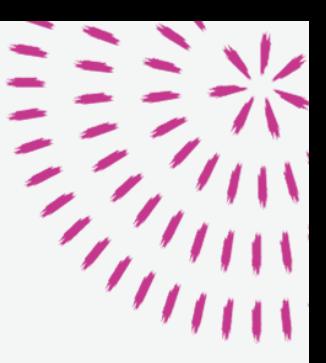

# **¿Por qué usar vídeos?**

- Medio familiar
- Alta motivación inicial
- Personalizar contenidos didácticos
- Explicaciones siempre disponibles
- Datos: gran crecimiento de canales, visualizaciones…

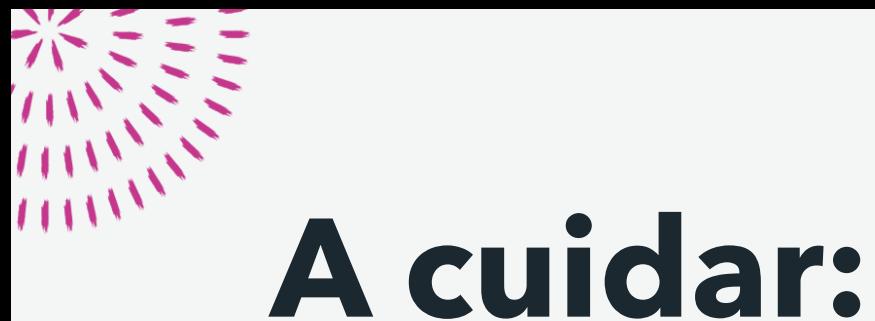

- Preparar un guión inicial
- Deben ser cortos, en general
- Conceptos o procesos concretos
- Rápidos
- Visuales
- Los errores, si los hay, se amplifican
- Variar la metodología didáctica (puede caer el interés si se abusa)

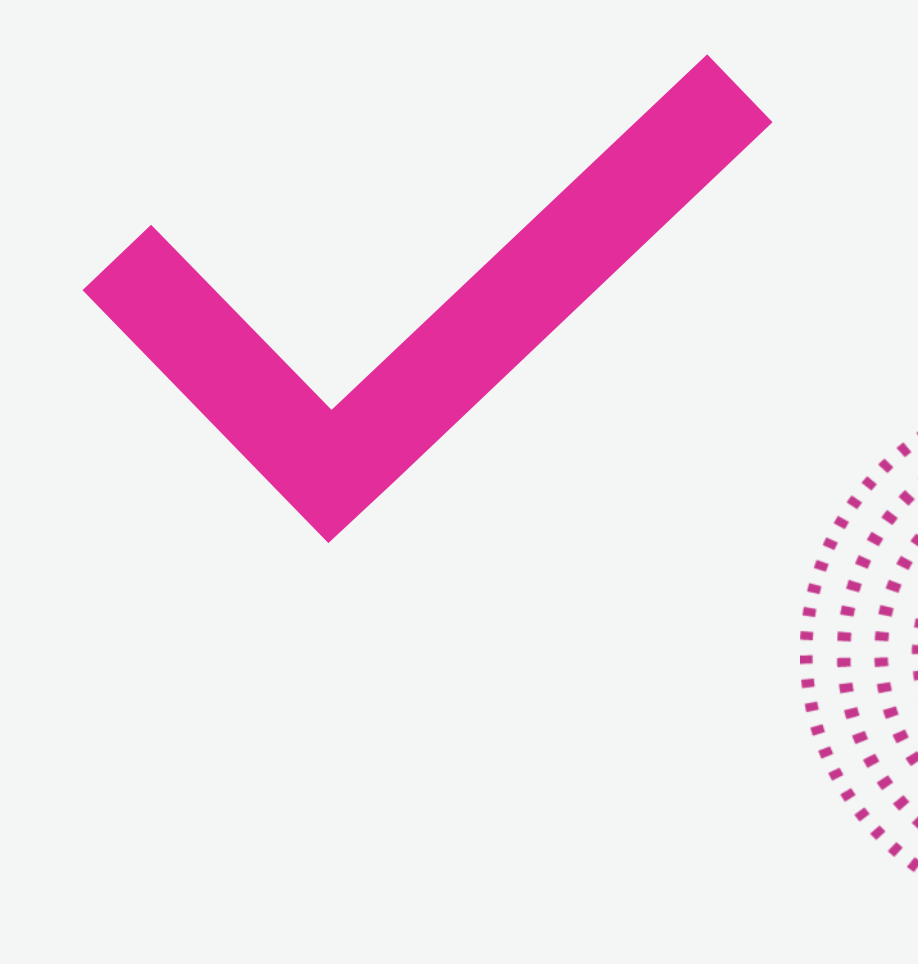

#### **Material**

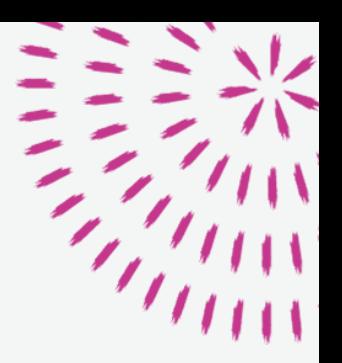

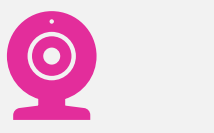

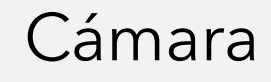

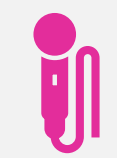

#### Micrófono

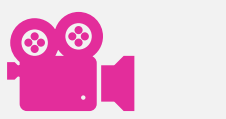

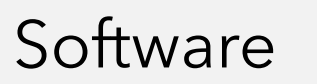

#### **Recursos**

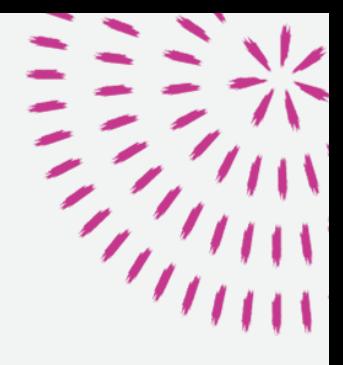

- Imágenes
- Fondos
- Música
- Gifs
- Vídeos

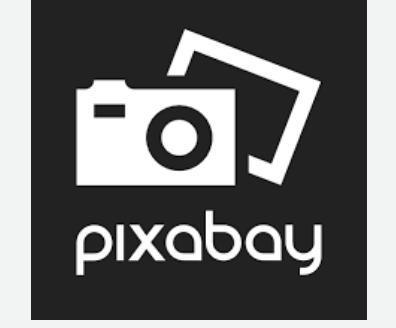

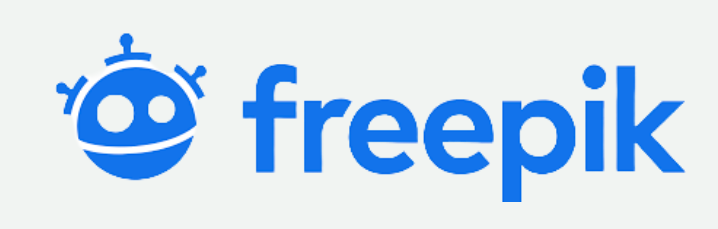

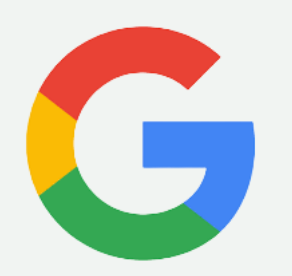

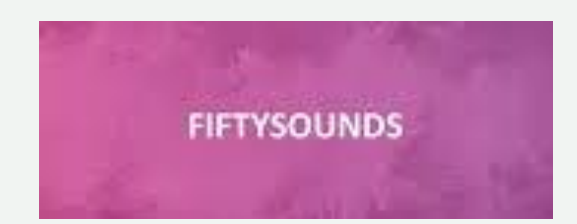

### **Licencias**

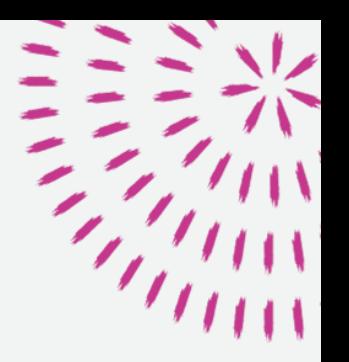

- [https://creativecommons.org](https://creativecommons.org/)
- https://creativecommons.org/about/downloads/

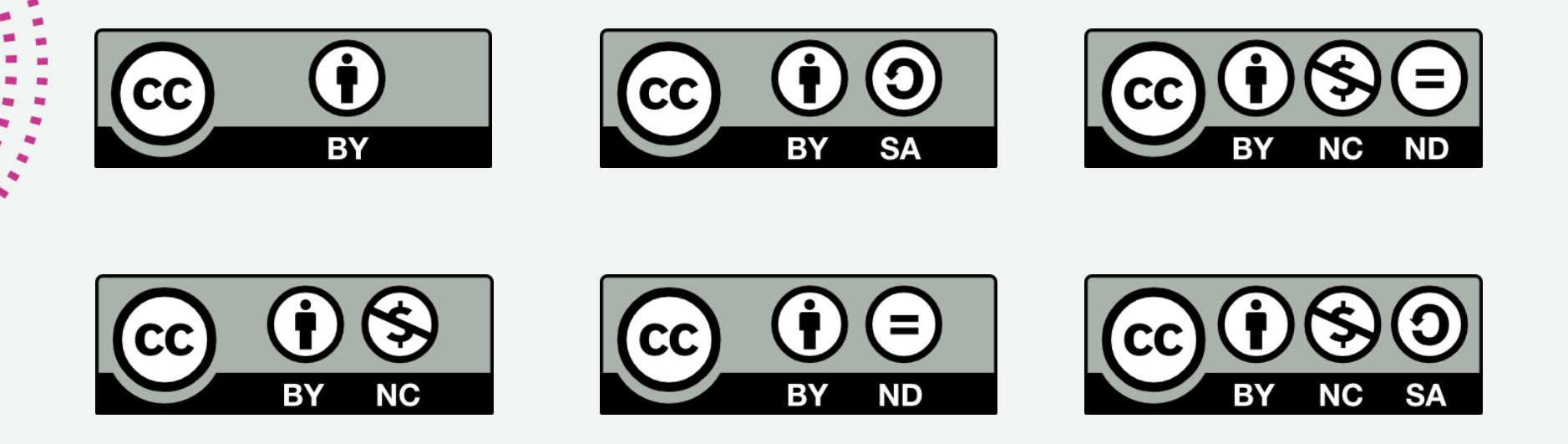

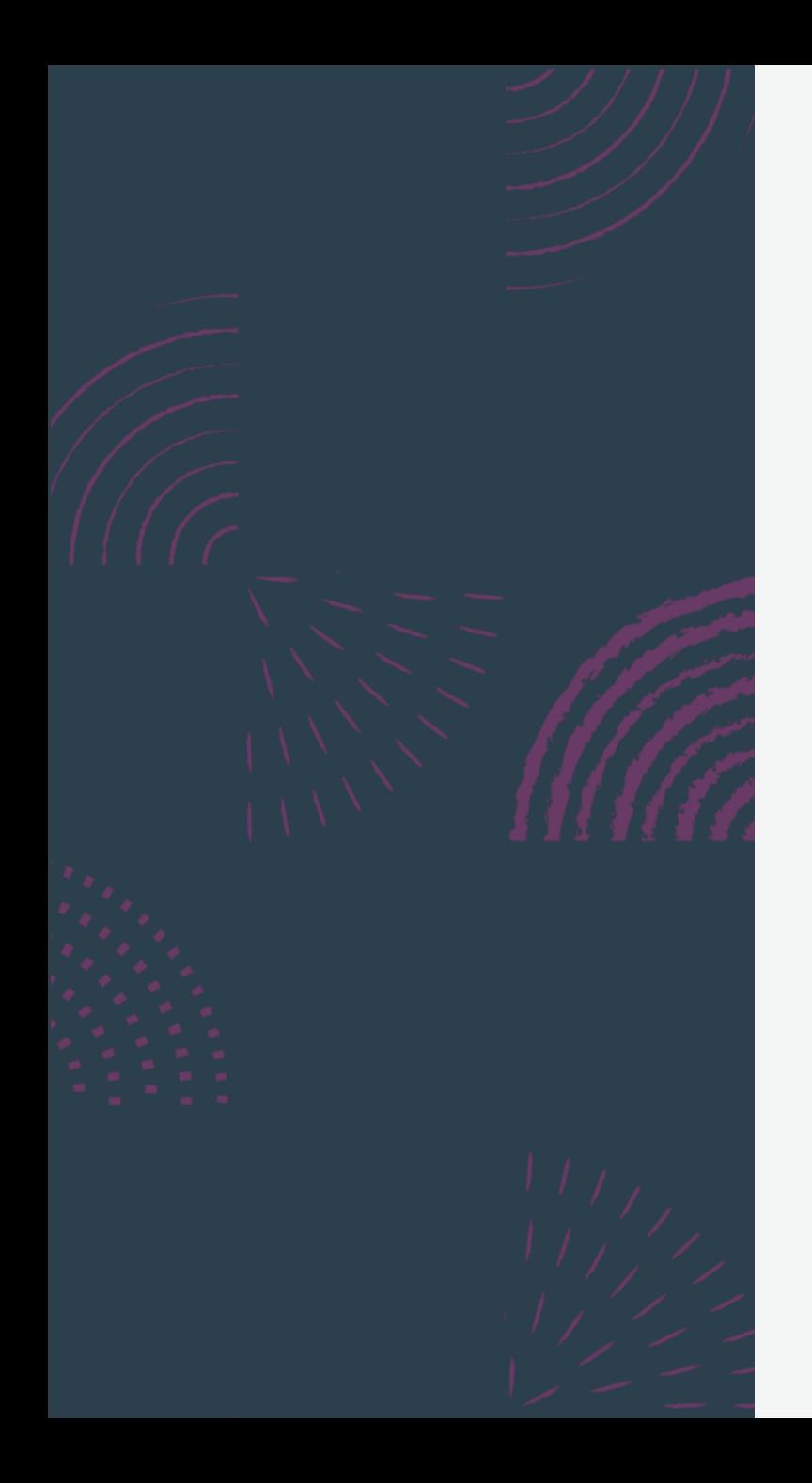

## **Editor de vídeo de Windows 10**

- Muy sencillo de utilizar
- Vídeos tipo *Story Teller*
- Permite títulos, efectos, música…

## **PRÁCTICAS**

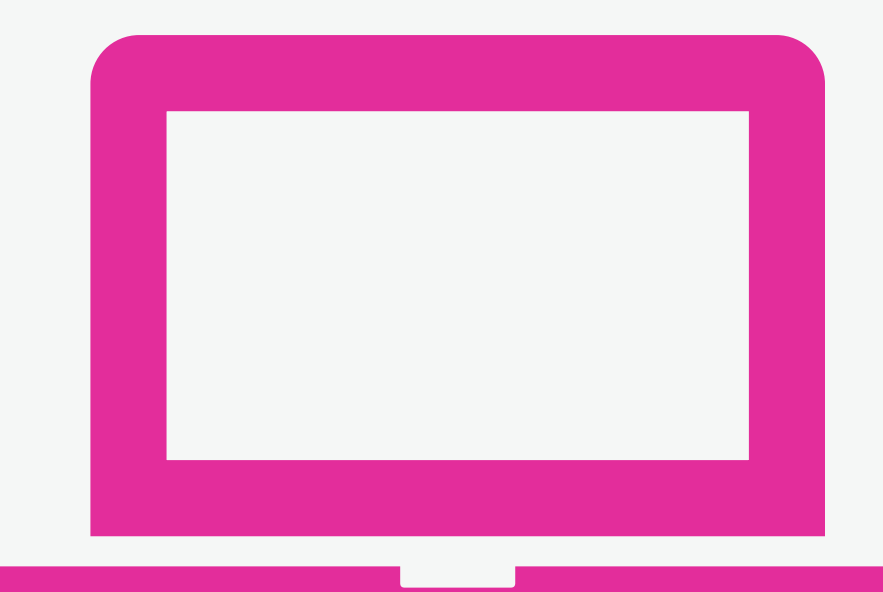

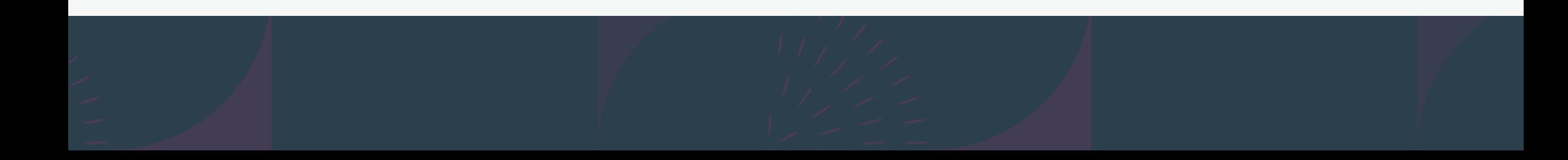

#### **Vídeo con los elementos siguientes:**

## ✓ Fotos ✓ Diapositiva de título ✓ Música ✓ Sincronizar automática música y fotos

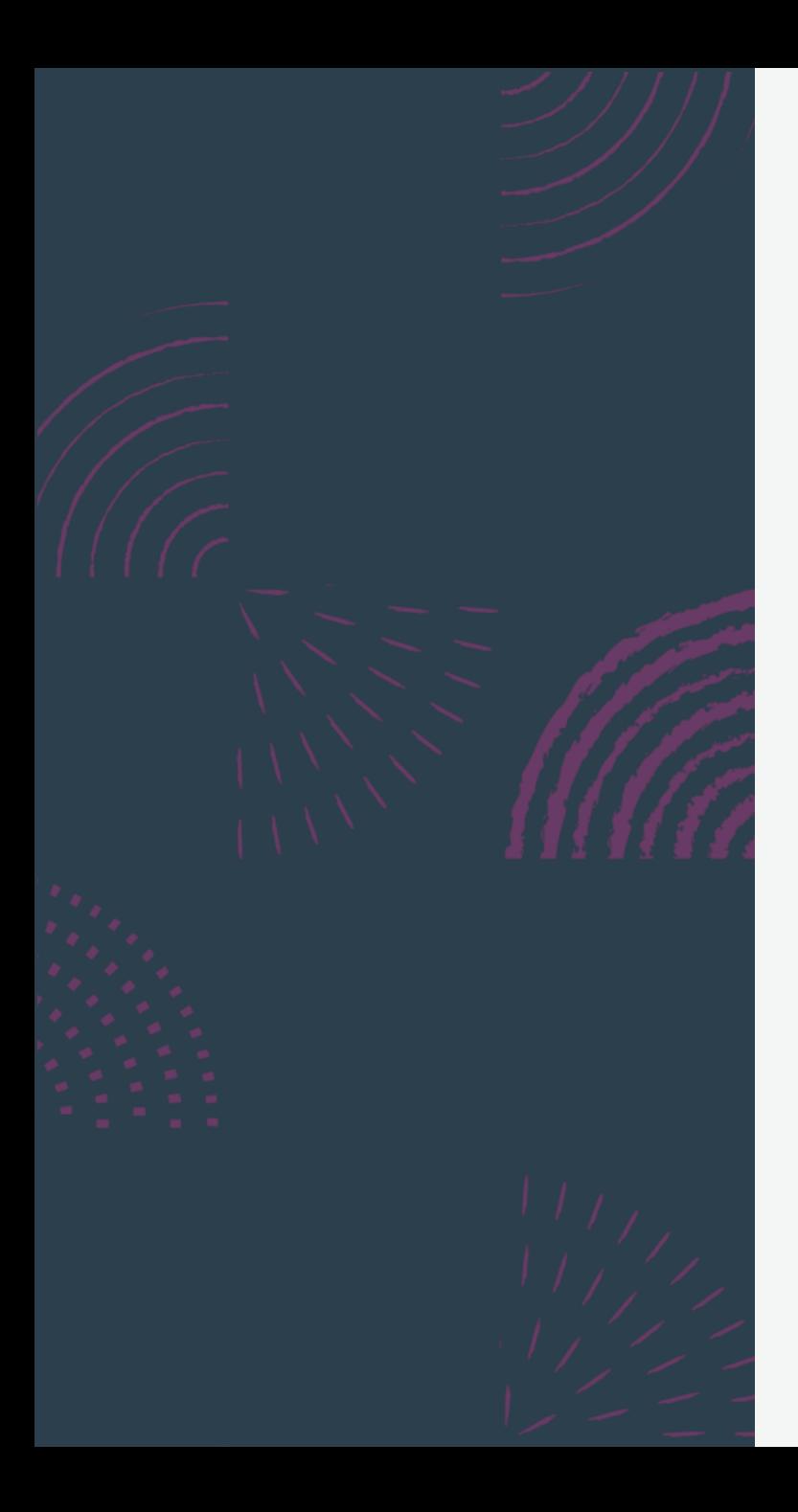

## **Adobe Spark**